# **Week 8: Cherry Picking and Reflog**

Jonathan Miedel Alvin Wang Shannon Lee

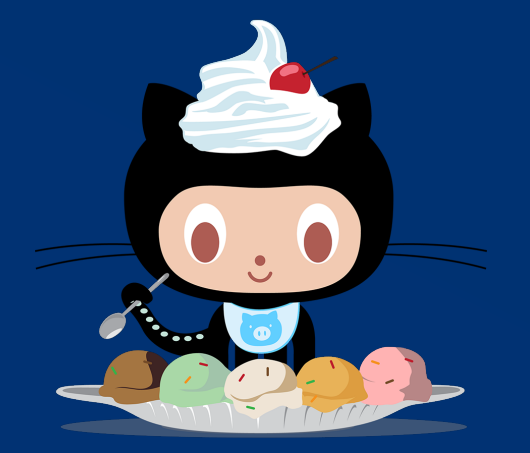

#### **Last Week in Git Stuco**

We had a midterm

#### **Midterm**

#### **Exam Grade Distribution**

#### Average  $= 45.375$ Standard Deviation = 4.81966

## **git cherry-pick**

- git cherry-pick <commit> Like a mini rebase
- 
- It applies the changes of one commit to your location
- Can be used to select a single bug-fix

F G  $H$ в С Е D  $(\kappa)$ J

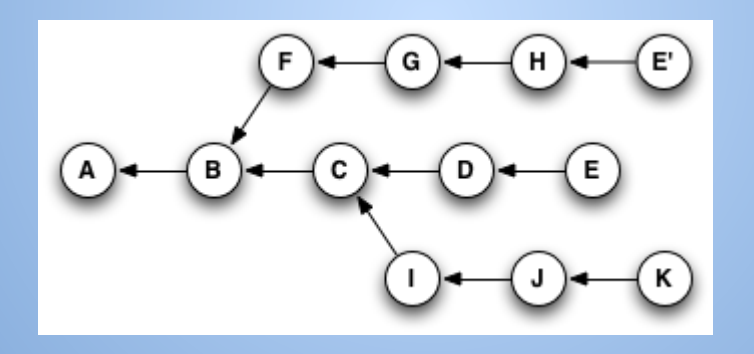

#### **Rebasing with the First Commit**

- Given branch with 3 commits git rebase -i HEAD~3
- Doesn't work as you would expect
- --root

## **git reflog**

- The reflog keeps track of updates to branches
- Allows us to reconnect dangling branches

#### → ~/materialize (master) git reflog

3341d0a HEAD@{0}: checkout: moving from 32b7144443b8c8d418b07edd72e43bafdff7a3e5 to master 32b7144 HEAD@{1}: checkout: moving from master to 32b7144443b8c8d418b07edd72e43bafdff7a3e5 3341d0a HEAD@{2}: rebase finished: returning to refs/heads/master 3341d0a HEAD@{3}: pull --rebase: Added woff2 for Google Material Design Icons a06d9a4 HEAD@{4}: pull --rebase: checkout a06d9a4bcf4b7913e1e58c5fa417bbb7b3279c46 fafbf00 HEAD@{5}: commit: Added woff2 for Google Material Design Icons 9436ca4 HEAD@{6}: commit: Added woff2 and woff formats to roboto 32b7144 HEAD@{7}: checkout: moving from gh-pages to master 32dde5d HEAD@{8}: commit: updated getting started from master 5fb0f4e HEAD@{9}: commit: Changed CRLF to LF 09d0e40 HEAD@{10}: checkout: moving from master to gh-pages 32b7144 HEAD@{11}: checkout: moving from gh-pages to master 09d0e40 HEAD@{12}: pull: Fast-forward a713ed6 HEAD@{13}: checkout: moving from master to gh-pages 32b7144 HEAD@{14}: commit: Corrected positioning for fixed side nav 04e3738 HEAD@{15}: rebase finished: returning to refs/heads/master 04e3738 HEAD@{16}: rebase: Side nav width option works with right alignment c5ecd43 HEAD@{17}: pull --rebase: checkout c5ecd43aa543e4b83decd07e2b17d288fab176ef d010d67 HEAD@{18}: commit: Side nav width option works with right alignment 46efb49 HEAD@{19}: rebase finished: returning to refs/heads/master 46efb49 HEAD@{20}: pull --rebase: prefilling text input doucmentation 5019b4c HEAD@{21}: pull --rebase: checkout 5019b4cf345f05d9095787ada07e9a346bc7c257

#### **Undoing Rebase????!?!?!?!? WHAT!**

- 
- 
- -
- -

## **Specifying Commits**

- <commithash> or <partialcommithash> ● <refname>
- @{} uses reflog
	- @{yesterday}
	- $\circ$  @{n}
- $\bullet$   $^{\wedge}$  {n} nth parent
	- $-\{n\}$  nth generation ancestor
		- A..B select commits in a range

#### **What should we cover?**

- **Hashing**
- **Hooks**
- **Bisect**
- Filter-branch
- github pages

## **Next Week**

#### Git internals